# Course Name: A Level (2<sup>nd</sup> Sem)

## Subject: DCN

### Topic: Error Detection and Correction contd. Date: 22-04-20

#### **Checksum:**

This is a error detection method where a checksum is created based on the data values in the data blocks to be transmitted using some algorithm and appended to the data. When the receiver gets this data, a new checksum is calculated and compared with the existing checksum. A non-match indicates an error.

The checksum is used in the Internet by several protocols but not at the data link layer.

Checksum involve the following process:

- In checksum error detection scheme, the data is divided into k segments each of m bits.
- In the sender's end the segments are added using 1's complement arithmetic to get the sum. The sum is complemented to get the checksum.
- The checksum segment is sent along with the data segments.
- At the receiver's end, all received segments are added using 1's complement arithmetic to get the sum. The sum is complemented.
- If the result is zero, the received data is accepted; otherwise discarded.

Suppose our data is a list of five 4-bit numbers that we want to send to a destination. In addition to sending these numbers, we send the sum of the numbers. For **example**, if the set of numbers is (7, 11, 12, 0, 6), we send (7, 11, 12, 0, 6, 36), where 36 is the sum of the original numbers. The receiver adds the five numbers and compares the result with the sum. If the two are the same, the receiver assumes no error, accepts the five numbers, and discards the sum. Otherwise, there is an error somewhere and the data are not accepted.

We can make the job of the receiver easier if we send the negative (complement) of the sum, called the checksum. In this case, we send (7, 11, 12, 0, 6, -36). The receiver can add all the numbers received (including the checksum). If the result is 0, it assumes no error; otherwise, there is an error. It is the concept behind checksum.

Now, apply the one's complement arithmetic. The sender initializes the checksum to 0 and adds all data items and the checksum. The result is 36. However, 36 cannot be expressed in 4 bits. The extra two bits are wrapped and added with the sum to create the wrapped sum value 6. The details have shown in binary. The sum is then complemented, resulting in the checksum value 9 (15 – 6 = 9). The sender now sends six data items to the receiver including the checksum 9.

The receiver follows the same procedure as the sender. It adds all data items (including the checksum); the result is 45. The sum is wrapped and becomes 15. The wrapped sum is complemented and becomes 0. Since the value of the checksum is 0, this means that the data is not corrupted. The receiver drops the checksum and keeps the other data items. If the checksum is not zero, the entire packet is dropped.

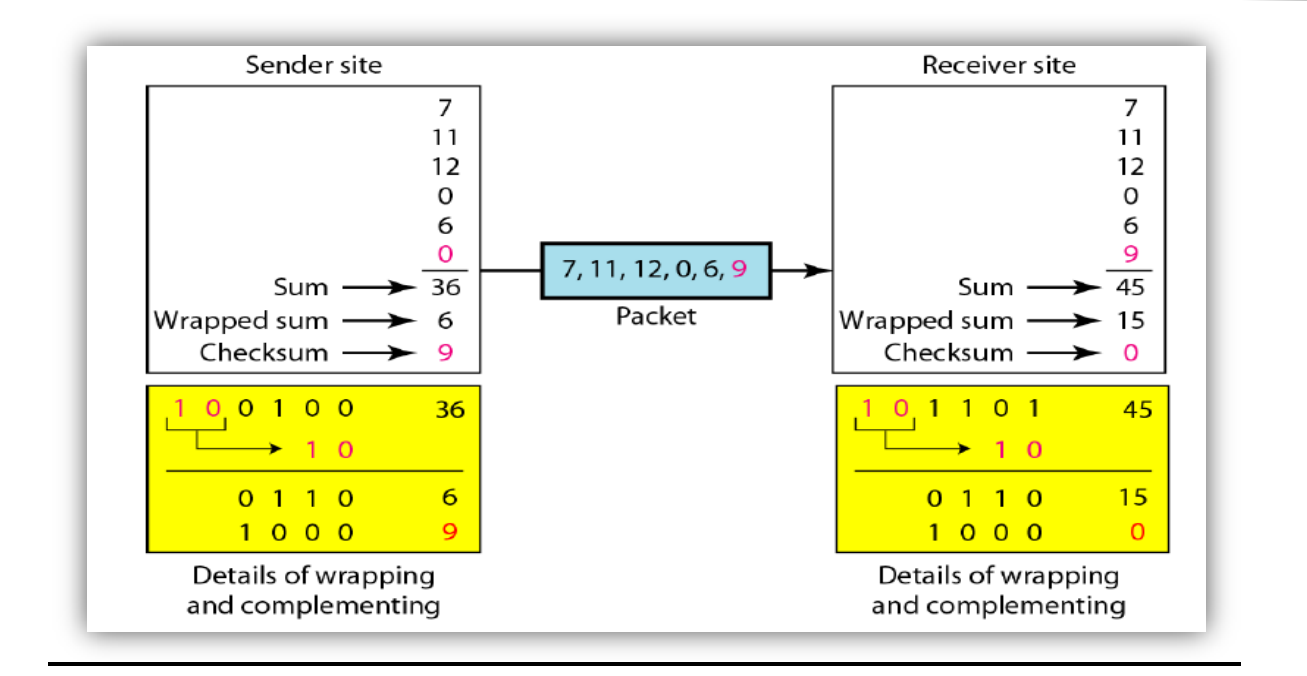

#### **Example 2:**

Suppose that the sender wants to send 4 frames each of 8 bits, where the frames are 11001100, 10101010, 11110000 and 11000011.

The sender adds the bits using 1s complement arithmetic. While adding two numbers using 1s complement arithmetic, if there is a carry over, it is added to the sum.

After adding all the 4 frames, the sender complements the sum to get the checksum, 11010011, and sends it along with the data frames.

The receiver performs 1s complement arithmetic sum of all the frames including the checksum. The result is complemented and found to be 0. Hence, the receiver assumes that no error has occurred.

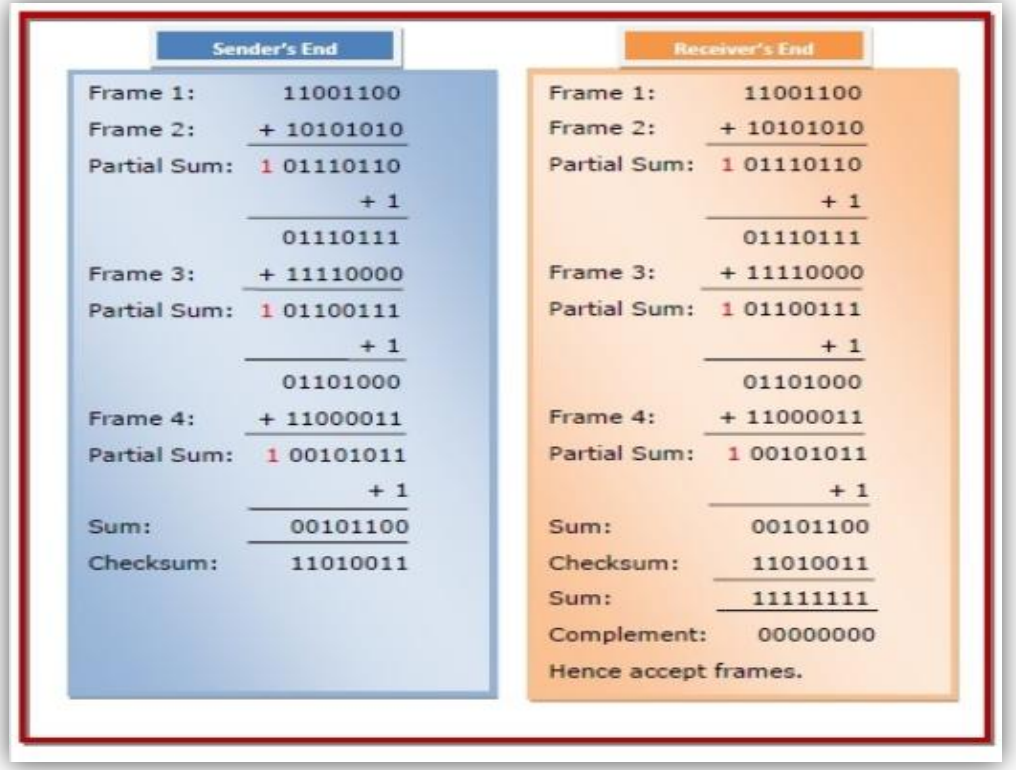

### **Example 3:**

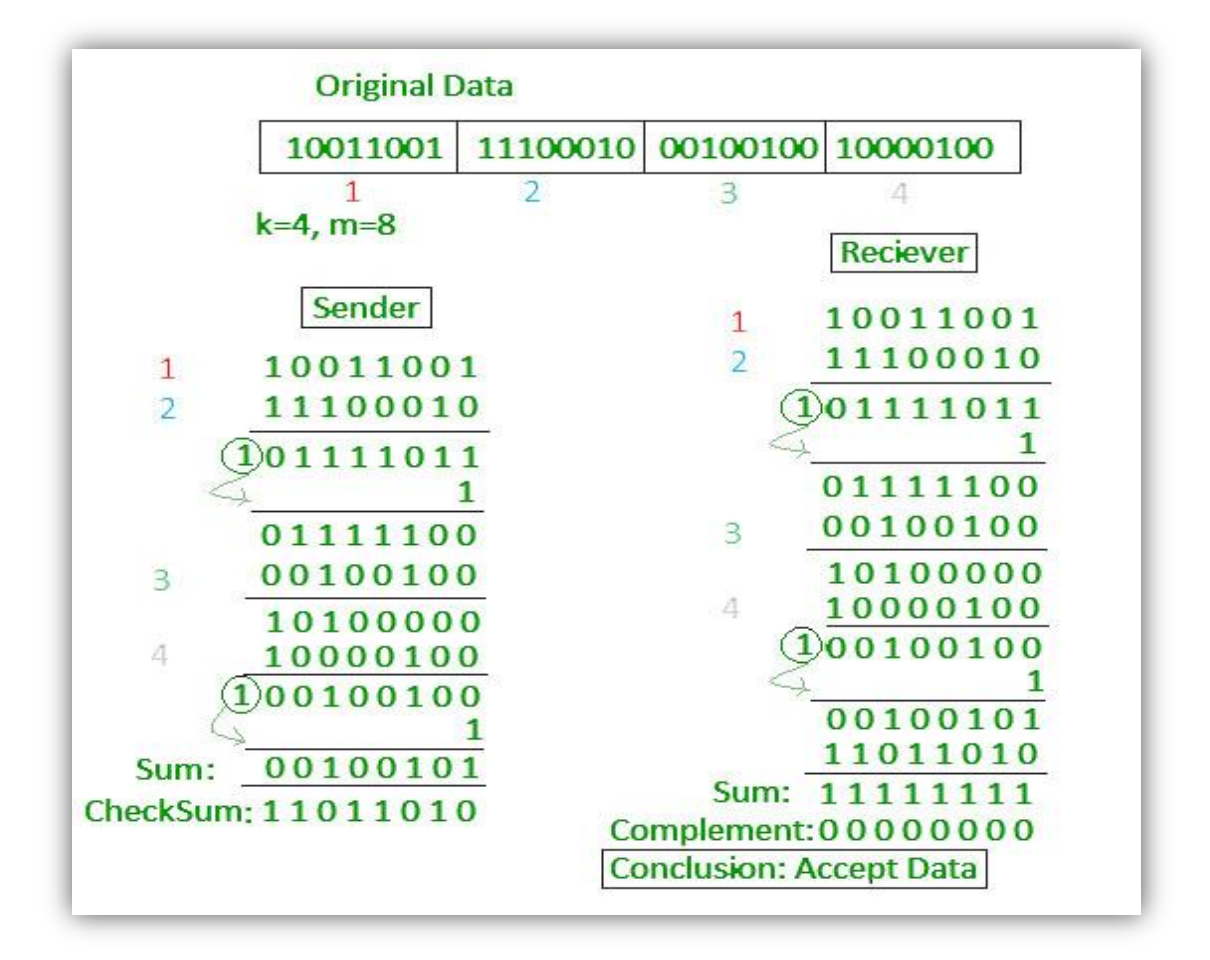

#### **Exercises:**

 **How does checksum help in error detection? Calculate the checksum value for frames 11001100, 10101010, 00100100, 10000100. Show the process at both sender's and receiver's end.**